## **EOS Workshop**

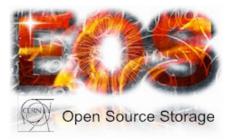

Contribution ID: 14

Type: not specified

## quarkdb live setup and demo

Thursday, 2 February 2017 16:30 (15 minutes)

In this short presentation, we'll show a live demo of setting up and operating a quarkdb cluster. We demonstrate what happens during a failover, how node "resilvering" works, and show that adding or removing nodes on-the-fly does not impact availability.

Primary author:BITZES, Georgios (CERN)Presenter:BITZES, Georgios (CERN)Session Classification:EOS Workshop: hands-on